## **DIMENSIONS\***

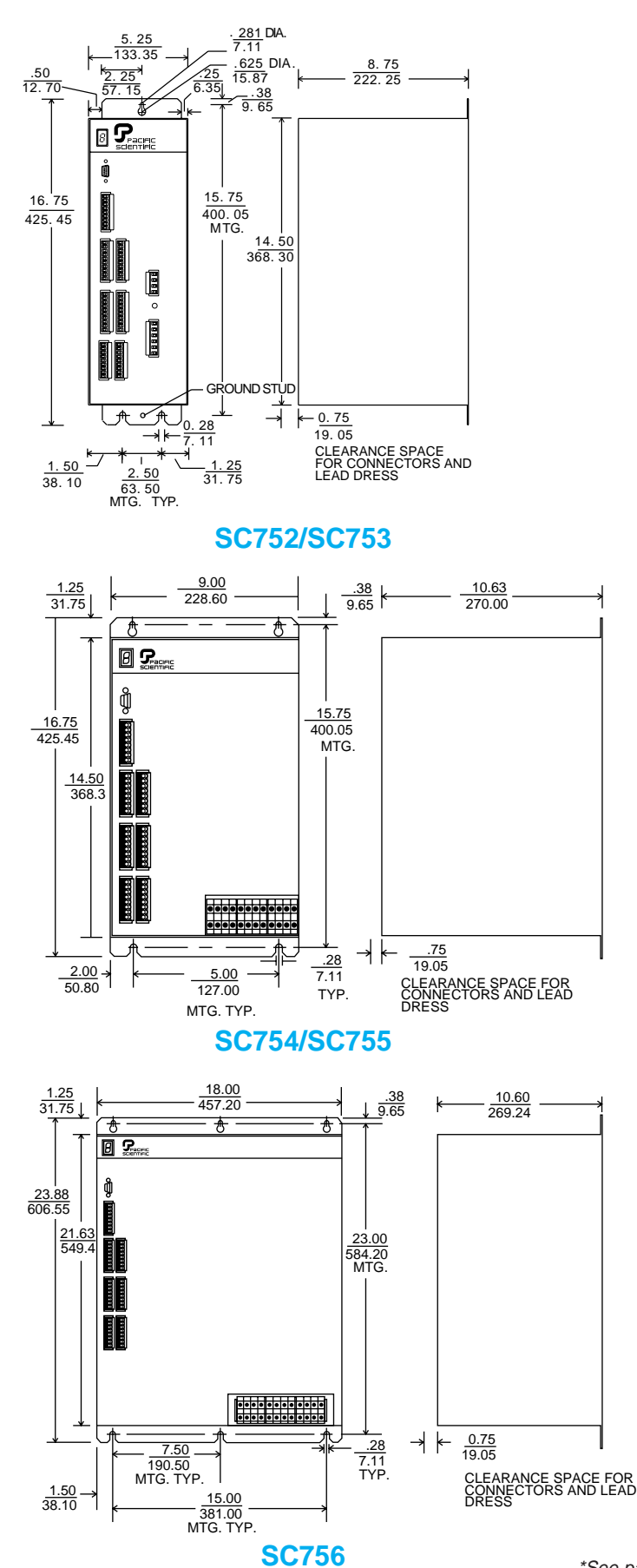

## **GENERAL . . .SC750 Series Controllers\***

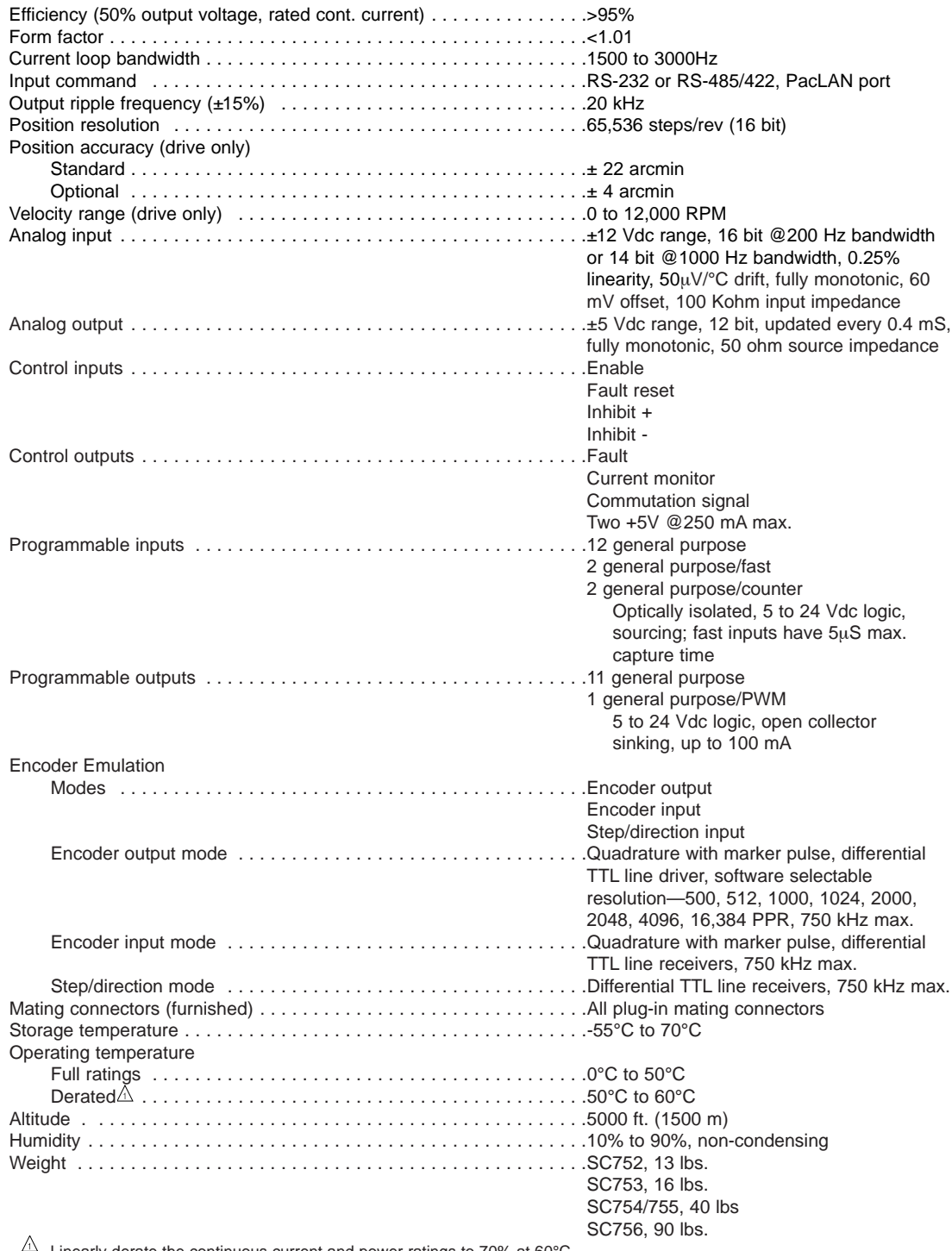

 $4\text{m}$  Linearly derate the continuous current and power ratings to 70% at 60°C.

## **POWER DATA. . .SC750 Series Controllers\***

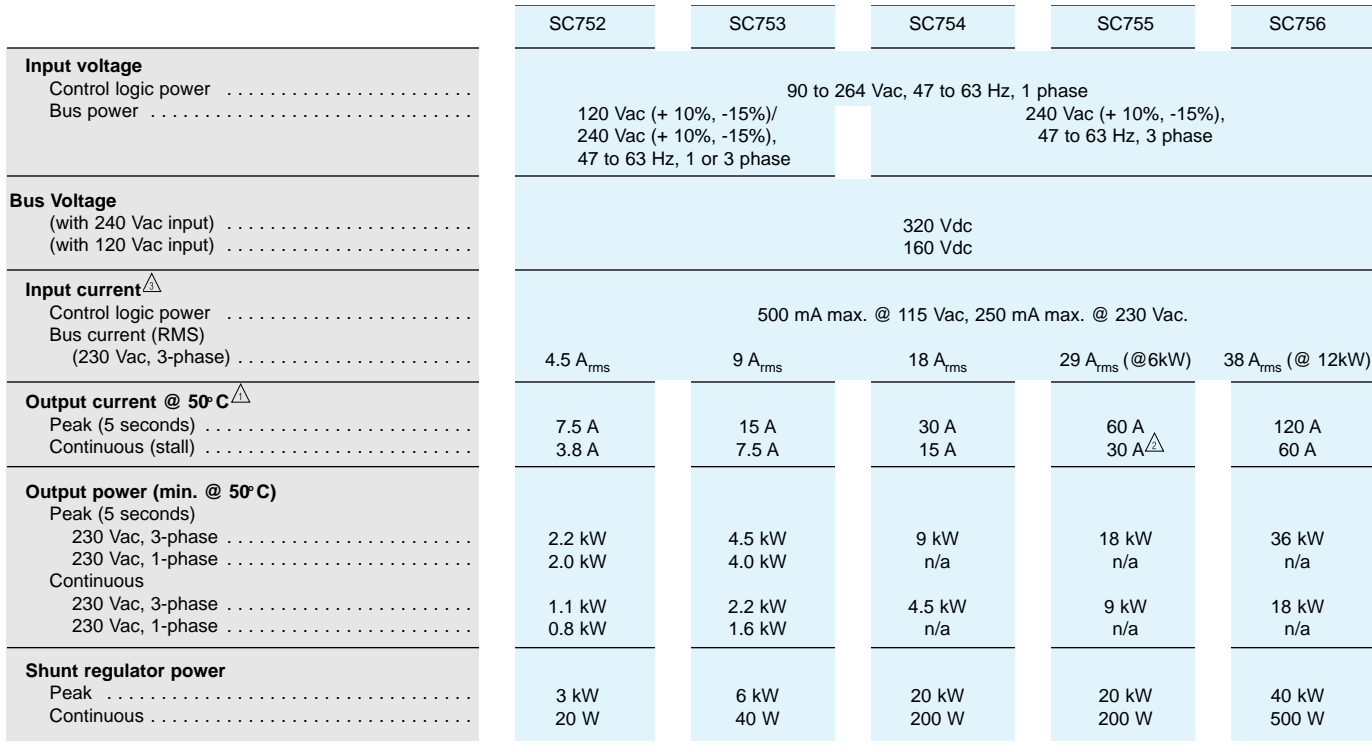

 $\hat{\triangle}$  Currents shown are the peak of a sinewave. Multiply by 0.707 to get RMS current value.

 $\hat{\triangle}$  The SC755 can be configured for 40 A continuous (stall).

 $\sqrt{\hat{a}}$  Input current is specified with unit operating at continuous rated output power.

# **SC750 SERIES RECOMMENDED MOTOR/CONTROLLER SYSTEMS\***

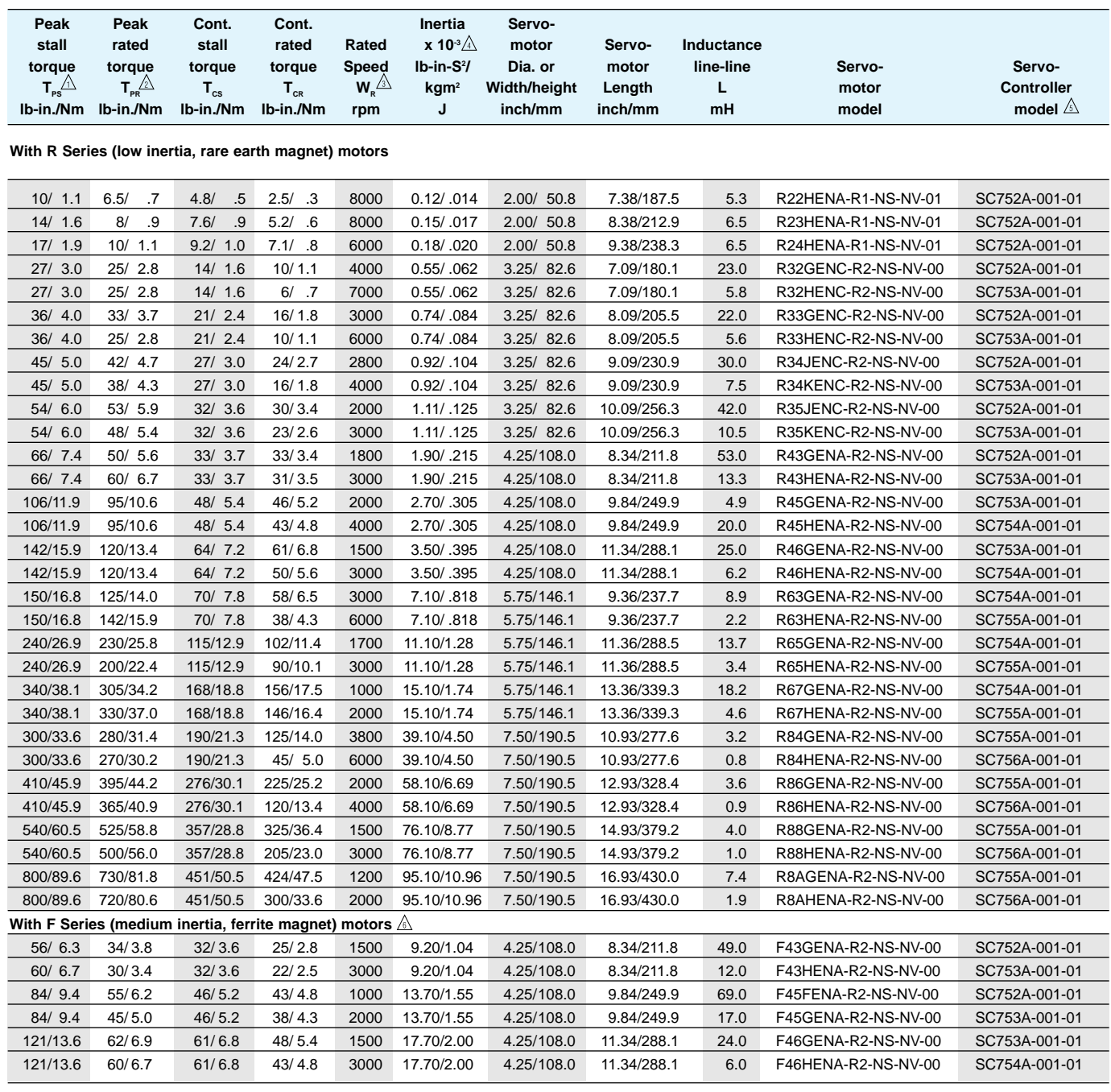

 $\hat{\triangle}$  See page B-73 for definitions of ratings.

 $\sqrt{2}$  Peak torque ratings are for 5 seconds.

 $\triangle$ Rated speeds are for 230 Vac, 3 phase operation. Derate to approximately 85% for 240 Vac, 1 phase operation. Derate to 40% for 115 Vac, 1 phase operation.

 $\overrightarrow{A}$  Includes primary feedback inertia.

Controller model numbers are for 12 bit resolution option. See "How to Order" on page B-34.

 $\sqrt{\hat{a}}$  Each system requires one feedback and one motor power cable.

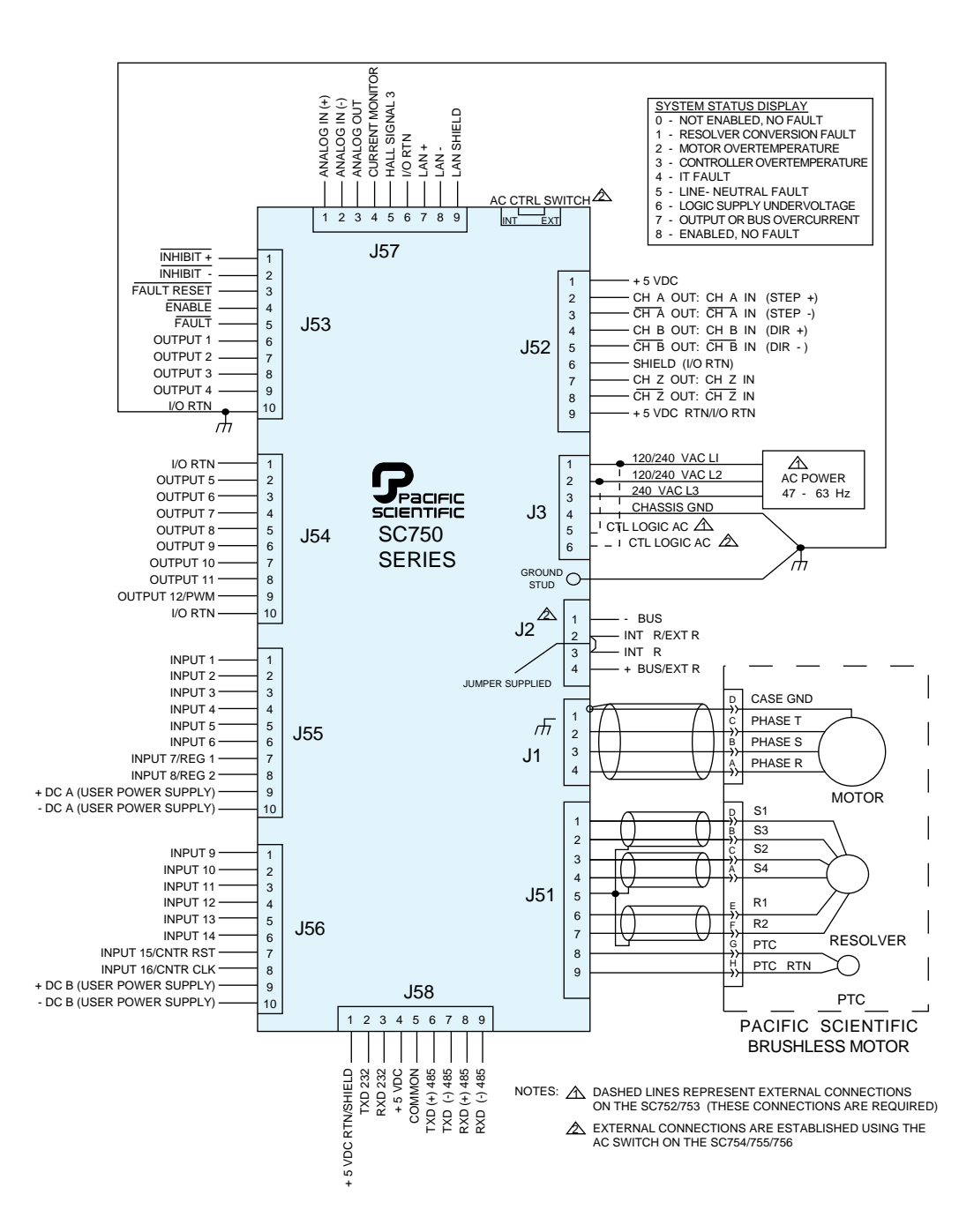

## **HOW TO ORDER . . . SC750 Series Controllers\***

To order an SC750 Series brushless servo motor controller, designate the power level and position accuracy desired. The next three digits are a controller customization code, which is factory assigned. It is also used to specify any customer requested modifications. The final two digits specify the desired software option.

For a standard SC750 Series controller with a power rating of 15A cont., 30A peak, the following model number would be ordered:

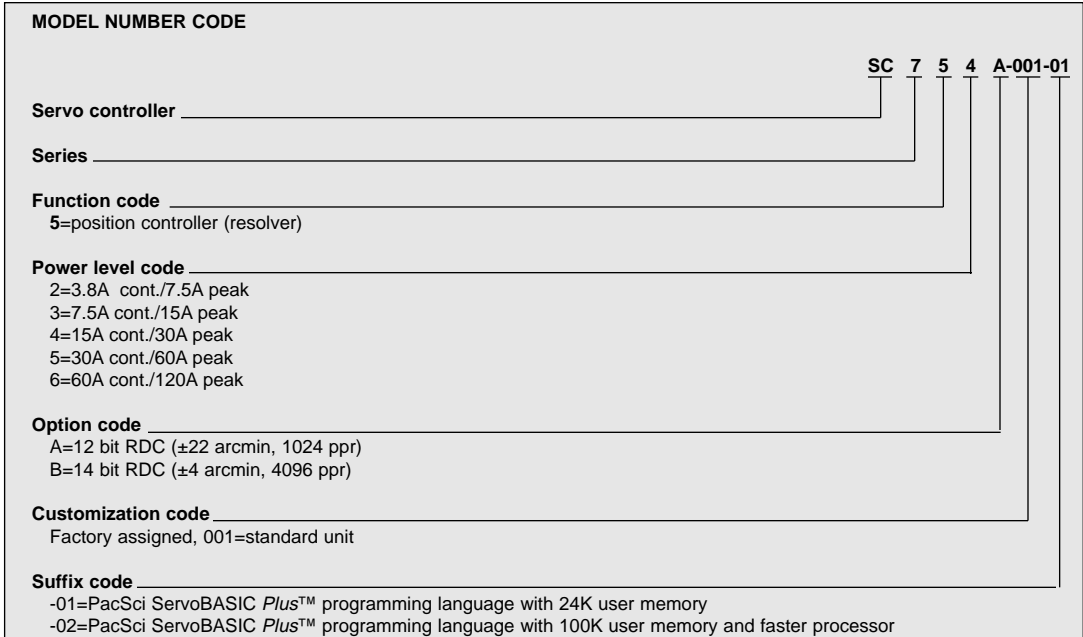

## **HOW TO ORDER . . .SC750 Series Recommended Motor/Controller Systems**

See the Recommended Motor/Controller Systems table on page B-32 for performance information and model numbers for servo motor/controller combinations. Order motors and controllers as separate part numbers. See brushless servo motor section for additional motor specifications and information.

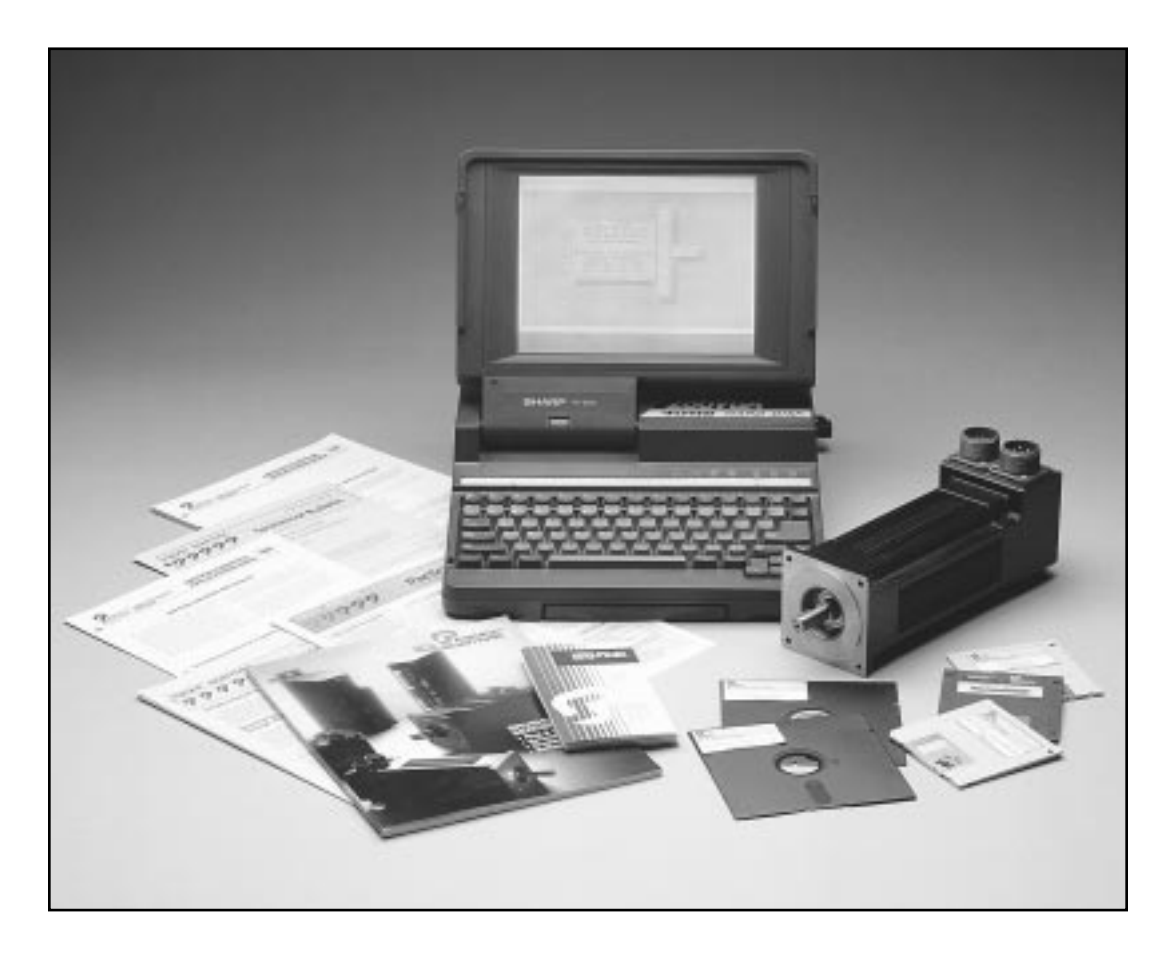

# **PACIFIC SCIENTIFIC'S ServoBASIC Plus™**

Pacific Scientific developed ServoBASIC™ as a subset of the popular GWBASIC by adding motion control commands.. With the ServoBASIC™ language, intelligent motion control became accessible to users with little or no programming experience.

First introduced in 1987, ServoBASIC™ has helped engineers do sophisticated motion and machine control in thousands of applications. The second generation ServoBASIC Plus™ was introduced with the SC750 family of drives. The SC750 ServoBASIC Plus™ was the logical progression of the original breakthrough, enhanced through field experience and faster microprocessors. The third generation of ServoBASIC Plus™ fits on the OC950 option card for the SC900 family of all digital servo drives. Each generation of ServoBASIC™ has expanded flexibility and functionality, increased execution speed, and simplified programming. Throughout each generation we have retained the familiar syntax and program flow of ServoBASIC, so you don't have to learn a new language to access the enhanced power and flexibility.

## **Advantages of the OC950 third generation ServoBASIC Plus™**

- 5 times faster program execution than previous generation• 27 fully programable bidirectional digital inputs/outputs• 8 programmable position limit switches
- PacLAN™ inter drive communications is optional• Fully integrated Windows program development environment
- Enhanced program modularity: Arguments to subroutines Local variables User defined functions Fast multi-way branches Multi dimensional array variables
- Full interactive debugger

## **PACSCI SERVOBASIC Plus™ COMMAND SUMMARY VERSION 2.7**

#### **ABORT.MOTION**

Stops motor motion while allowing continued program execution.

#### **ABS**

Converts the associated value (x) to an absolute value.

## **ACCEL.GEAR**

Sets the commanded acceleration rate when gearing is turned ON. The specified acceleration rate is used until GEARLOCK is achieved. ACCEL.GEAR is independent of DECEL.GEAR.

### **ACCEL.RATE**

Sets the maximum commanded acceleration rate when speed is increased.

## **ACCEL.TYPE**

Determines the use of constant acceleration or S-Curve velocity profiles.

#### **AD.OFFSET**

Specifies the level of a signal summed with the digitized value of the analog input channel, in volts.

#### **ADF0**

Sets the analog input channel's filter break frequency.

#### **ANALOG.IN**

Contains the digitized value of the analog input channel, in volts, of J57-1 relative to J57-2.

#### **ANALOG.OUT**

Sets the voltage level of the analog output channel.

#### **ARF0**

The first anti-resonant filter break frequency.

#### **ARF1**

The second anti-resonant filter break frequency.

#### **ASC( )**

Returns a numeric value that is the ASCII code for the first character of the string expression.

#### **ATAN**

Returns the arctangent of x in radians.

## **AUTOSTART**

Specifies the automatic execution of a user program as soon as the servo controller has AC power applied.

#### **AXIS.ADDR**

Indicates the RS-485 or multidrop address set by switch S1 on the controller.

## **AXIS.INTR**

Indicates the axis address number of the source address of a LANINTERRUPT.

#### **BEEP**

Transmits a speaker beep command to the serial port.

## **BLKTYPE**

Specifies configuration as a position, velocity or torque block.

## **CALL**

Transfers program execution to a BASIC subroutine.

### **CCWINH**

Indicates the current state of the CCWINH (INH-) input.

## **CCWOT**

Sets the counter-clockwise overtravel limit.

#### **CHR\$( )**

Converts an ASCII code to its equivalent character.

## **CINT( )**

Converts x to an integer by rounding the fractional portion.

#### **CLS**

Clears the screen display of a terminal.

## **CMDGAIN**

Controls the scale factor of the analog input signal to the servo loops for BLKTYPE=0, 1, or 3.

#### **CONST**

Declares numeric constants to be used in place of numeric values.

#### **COS( )**

Returns the cosine of its argument which must be in radians.

#### **COUNTER**

Specifies the current count of the hardware event counter feature using discrete input 16.

#### **COUNTSPERREV**

Specifies the resolution of the position control.

#### **CWINH**

Indicates the current state of the CWINH (INH+) input.

## **CWOT**

Sets the clockwise overtravel limit.

## **DACMAP**

Specifies the signal sent to the monitor DAC driving the analog output channel.

## **DACMON**

Contains the value of the selected, filtered variable output to the analog output channel.

#### **DECEL.GEAR**

Sets the deceleration rate commanded when gearing is turned OFF. The specified deceleration rate is used until geared motion has stopped. ACCEL.GEAR is independent of DECEL.GEAR.

#### **DECEL.RATE**

Sets the maximum deceleration rate commanded when speed is decreased.

#### **DIM**

Specifies and allocates storage for variables and arrays.

## **DIR**

Sets the direction the motor turns when a GO.VEL function is executed.

#### **DMF0**

Sets the analog output channel's filter break frequency.

#### **DMGAIN**

Specifies the multiplicative scale factor applied to analog output signal when DACMAP=0.

#### **ENABLE**

Allows or prevents power flow to the motor.

#### **ENABLED**

Indicates whether the controller is enabled.

## **ENC.FREQ**

Contains the frequency in quadrature pulses per second of the external encoder input averaged over a 128 msec interval for filtering.

#### **ENC.IN**

Specifies the line count of the encoder being used for electronic gearing.

# **PACSCI SERVOBASIC Plus™ COMMAND SUMMARY**

## **VERSION 2.7... Cont.**

## **ENC.OUT**

Selects the direction of encoder ports and selects emulated encoder line count when the bidirectional encoder ports are set to "transmit."

## **ENCPOS**

Indicates the position of the external encoder.

## **END**

Marks the end of a program, subroutine, IF...THEN...ELSE block structure or interrupt service routine.

## **EXIT**

Used to exit a subroutine, an interrupt, FOR...NEXT or WHILE...WEND block structure.

## **FAULTCODE**

Indicates the status of the controller.

## **FIX( )**

Returns the truncated integer part of x.

## **FOR...NEXT**

Allows a series of statements to be executed in a loop a given number of times.

## **FVEL.ERR**

Indicates the velocity servo error signal, in RPM, after it has been processed by the anti-resonant filter section.

## **FWV**

Indicates the controller firmware version number.

## **GEARERROR**

Specifies the amount of position lag that accumulates when electronic gearing is turned on.

## **GEARING**

Turns electronic gearing on or off and sets allowed direction of motion.

## **GEARLOCK**

Indicates slave axis velocity is synchronized with the master, when performing electronic gearing.

## **GO.ABS**

Causes the motor to move to the position specified by TARGET.POS.

## **GO.HOME**

Moves the motor shaft to the electrical home position.

## **GO.INCR**

Moves the motor shaft an incremental index from the current position.

### **GO.VEL**

Moves the motor shaft at a constant speed.

## **GOSUB...RETURN**

Branches program execution to a subroutine, executes it, and returns.

## **GOTO**

Causes software to jump to a specific label and continue executing.

## **HEX\$( )**

Converts a long integer to a hexadecimal ASCII string.

## **ICMD**

Indicates the commanded motor torque current in amperes.

## **IFB**

Indicates the measured motor current amplitude in amperes.

## **IF...THEN...ELSE**

Statements control program execution based on the evaluation of numeric expressions.

## **ILC**

Sets the current loop proportional gain.

## **ILMT.MINUS**

Sets the maximum allowable current in the counterclockwise direction.

## **ILMT.PLUS**

Sets the maximum allowable current in the clockwise direction.

## **INDEX.DIST**

Sets the distance which the motor rotates during each incremental index.

## **INKEY\$( )**

Returns one character read from the serial port's buffer.

## **IN.POS.LIMIT**

Specifies the tolerance of commanded position minus action position within which region the position limit flag will be set.

## **IN.POSITION**

Indicates whether or not the motor has achieved commanded position.

## **INPn**

Reads the state of an individual discrete input.

## **INPUT**

Reads a character string received by the serial communications port, terminated by a carriage return.

## **INPUTS**

Reads the state of discrete inputs.

## **INSTR( )**

Provides the location of a substring within a string.

## **INT( )**

Truncates an expression to a whole number.

## **INTERRUPT**

Marks the beginning and the end of an interrupt service routine.

## **INTR.{source label}**

Used to enable and disable the interrupts.

## **IPEAK**

Contains the peak current rating of the controller in amperes.

## **IFT0**

Specifies the corner frequency of the low pass filter implementing the IT controller thermal protection circuit.

## **IT.FILT**

Contains the output of the I\*T controller thermal protection filter circuit.

## **IT.THRESH**

Designates the threshold (trip level) at which the IT thermal protection triggers an overcurrent fault.

## **KPP**

Sets the proportional gain of the position loop in Hz.

## **KTEFF**

Torque constant of the system in lb-in/amp.

## **KVFF**

Sets the proportion of velocity feedforward signal added to the velocity command from differentiated position command.

## **KVI**

Sets the integral gain of the velocity servo loop.

## **PACSCI SERVOBASIC Plus™ COMMAND SUMMARY VERSION 2.7...Cont.**

#### **KVP**

Sets the proportional gain of the velocity servo loop.

## **LANFLT(1-32)[axis]**

Shared user floating point variables for inter-axis communication. 32 variables per controller on the PacLAN network.

## **LANFLT(n) [axis#]**

An array of 32 floating point variables globally accessible over PacLAN.

## **LANINT(1-32) [axis]**

Shared user integer variables for inter-axis communication. 32 variables per controller on the PacLAN network.

## **LANINT(n) [axis#]**

An array of 32 integer variables globally accessible over PacLAN.

## **LANINTERRUPT [axis#]**

Invokes an interrupt to the PacLAN controller specified by [AXIS#].

#### **LCASE\$( )**

Converts expression to lower case characters.

#### **LEFT\$( )**

Returns a string of the leftmost characters of a string.

#### **LEN( )**

Returns the number of characters in the string.

#### **LTRIM\$( )**

Removes the leading blank characters from a string expression.

#### **LOG( )**

Returns natural logarithm value.

#### **LOG10( )**

Returns base 10 logarithm of expression.

#### **LOGGEDON**

Indicates that the controller has been selected as the enabled multidrop subsystem by the multidrop master.

#### **MID\$( )**

Replaces a portion of a string with another string.

#### **MODEL**

Indicates the servo controller model number.

#### **MOVING**

Indicates when a commanded motion profile has been completed.

#### **OUTn**

Sets the state of the individual discrete output.

#### **OUTPUTS**

Specifies the state of the discrete outputs.

#### **PAUSE**

Causes the program to pause the amount of time specified by the PAUSE.TIME variable.

#### **PAUSE.TIME**

Defines the length of time delay during a pause statement.

#### **POLECOUNT**

Matches the controller for the appropriate motor pole count.

## **POS.CHKn**

Specifies the position at which outputs 1, 2 and 3 are switched to the polarity designated by POS.CHKn.OUT.

#### **POS.CHKn.OUT**

Used in conjunction with POS.CHKn to implement position check n.

### **POS.COMMAND**

Contains the current position command.

### **POS.ERROR**

Equal to the difference between the position command and the actual position.

## **POSITION**

Indicates the actual motor position.

#### **PRINT**

Displays output on the terminal screen while the program is running.

#### **PULSES.IN**

Specifies the number of input encoder counts used for selecting an exact gear ratio.

## **PULSES.OUT**

Specifies the number of resolver counts the motor will move for a specified number of encoder counts.

#### **PWM12**

Specifies the function of discrete output 12/PWM as a Pulse Width Modulated (PWM) signal and controls the duty cycle.

#### **RATIO**

Sets the electronic gearing ratio (rev/rev) between the encoder shaft and the motor shaft.

#### **REG.DIST**

Sets the distance that is moved automatically when a resolver registration input is applied.

#### **REG.ENCPOS**

Records the encoder position when an encoder registration input triggers.

#### **REG.FLAG**

Indicates that the registration input has triggered.

### **REG.FUNC**

Specifies whether REG.DIST is the distance that is moved automatically when a resolver registration input is applied.

## **REG.MODE**

Specifies the discrete input signal used to trigger and latch the encoder and resolver positions during registration.

#### **REG.POS**

Records the motor position when a resolver registration input triggers.

## **REG.RESPOS**

Records the resolver position relative to the motor housing when a resolver registration input triggers.

#### **REM or '**

Designates explanatory remarks or comments in the program.

#### **RESPOS**

Contains the mechanical orientation of the resolver relative to the motor housing.

## **RESTART**

Re-initializes the servo controller and commences execution after encountering an interrupt or program execution has become nested within levels of subroutines.

## **PACSCI SERVOBASIC Plus™ COMMAND SUMMARY VERSION 2.7...Cont.**

## **RIGHT\$( )**

Returns the rightmost characters of the string.

## **RUN.SPEED**

Sets the maximum speed used in making an incremental or an absolute move.

### **RVEL**

Indicates the actual speed at which the motor shaft is rotating.

## **SGN( )**

Returns the sign of x.

## **SIN( )**

Returns the sine of its argument in radians.

## **SPACE\$( )**

Returns a string of spaces.

## **SQR( )**

Returns the square root of an expression.

## **STATUS[axis#]**

A read-only software variable that can be used within a program to determine if an external axis is connected to PacLAN.

## **STEPDIR**

Specifies response to either quadrature encoder signals or step and direction input signals when electronic gearing is in use.

#### **STOP**

Stops the execution of the program.

## **STR\$( )**

Returns a string representation of the value of a numeric expression.

## **STRING\$( )**

Returns a string containing the specified number of occurrences of a character.

## **SUB**

Defines the beginning and ending of a subroutine.

## **SWAP**

Exchanges the values of two variables.

## **TAN( )**

Returns the tangent of its argument in radians.

## **TARGET.POS**

Sets the target position used with the GO.ABS function.

## **TIME**

Contains the current value, in seconds, of a free running timer that is maintained by the internal software.

## **TMENABLEn**

Enables or disables the programmable timers.

## **TMOUTn**

Indicates the state of an output controlled by a programmable timer.

## **TMRSET**

Specifies the operation of the programmable timers.

## **UCASE\$( )**

Converts value to upper case.

## **UPD.MOVE**

Updates a move in progress with new variables.

## **VAL( )**

Returns the numerical value of the string.

## **VEL.CMD**

Indicates the net velocity servo loop command signal in RPM.

## **VEL.ERR**

Indicates the velocity servo error signal in RPM.

## **VELOCITY**

Indicates the actual speed at which the motor shaft is rotating averaged over a 128 msec interval.

## **WHEN**

Used for very fast output response to certain input conditions.

## **WHEN.ANALOG.IN**

Records the digitized value of the analog input channel, in volts, at the time the WHEN statement is satisfied.

## **WHEN.DACMON**

Records the value of the selected, filtered variable output to the analog output channel at the time the WHEN statement is satisfied.

## **WHEN.ENCPOS**

Records the encoder position at the time the WHEN statement is satisfied.

## **WHEN.ICMD**

Records the commanded motor torque current, in amperes, at the time the WHEN statement is satisfied.

## **WHEN.IFB**

Records the measured motor current amplitude, in amperes, at the time the WHEN statement is satisfied.

## **WHEN.PCMD**

Specifies the motor position when the WHEN condition is satisfied.

## **WHEN.POS**

Set to the value of POSITION when the WHEN condition is satisfied.

## **WHEN.RESPOS**

Records the resolver's mechanical orientation relative to the motor housing at the time the WHEN statement is satisfied.

## **WHEN.RVEL**

Records the raw motor velocity at the time the WHEN statement is satisfied.

## **WHEN.TIME**

Records the variable TIME at the time the WHEN statement is satisfied.

## **WHEN.VELCMD**

Records the net velocity servo loop command signal, in rpm, at the time the WHEN statement is satisfied.

## **WHILE...WEND**

Tells the program to execute a series of statements as long as an expression after the WHILE statement is true.

## **WVSHP**

Integer composed of the ASCII codes for the characters in the name of the motor back EMF wave shape that the controller is using to shape the motor current.

The following arithmetic operators are supported:

## **ADDITION +**

**DIVISION /** 

## **EXPONENTIATION ^**

**MODULO DIVISION %** 

## **MULTIPLICATION \***

## **SUBTRACTION -**

# **PROGRAMMING EXAMPLES. . .PacSci ServoBASIC Plus™**

These are actual program elements demonstrating the power of PacSci ServoBASIC Plus™ to easily program complex motion profiles.

There's so much functionality in PacSci ServoBASIC Plus that you may never need to tap its full potential. If there's a software solution to your problem, our applications engineering people will find it.

## **BASIC PROGRAMMING EXAMPLES EXAMPLE 1...Velocity change on position events**

This program produces a multiple level velocity profile. Velocity changes are initiated based upon position events.

## **Program line Comments**

SETUP: ACCEL.RATE = 25000 SET ACCEL RATE TO 25,000 RPM/S HOME: GO.HOME GO.HOME **GO.HOME** WEND PROFILE: **WEND** GO.VEL 60 TO 1500 RPM WEND GO.VEL<br>RUN.SPEED = 0 GOTO 1000 RPM WEND<br>GO.VEL GO.VEL GO TO 0 RPM

DECEL.RATE = 25000<br>RUN.SPEED = 500 SET RUN SPEED TO 500 RPM RUN.SPEED = 500 SET RUN SPEED TO 500 RPM<br> $IN.POS.LIMIT = 10$  SET IN POSITION LIMIT TO  $\pm 1$ SET IN POSITION LIMIT TO  $\pm$  10 STEPS

WHILE IN.POSITION < >1 WAIT FOR HOMING COMPLETE

GO.VEL START PROFILE, GO TO 500 RPM RUN.SPEED = 1500<br>
WHILE POSITION <10000 WAIT FOR POSITION OF 10,000 WAIT FOR POSITION OF 10,000 STEPS

RUN.SPEED = 1000 SET RUN SPEED TO 1000 RPM WHILE POSITION <130000 WAIT FOR POSITION OF 130,000 STEPS

SET RUN SPEED TO 0 RPM WHILE POSITION <180000 WAIT FOR POSITION OF 180,000 STEPS

END END PROGRAM

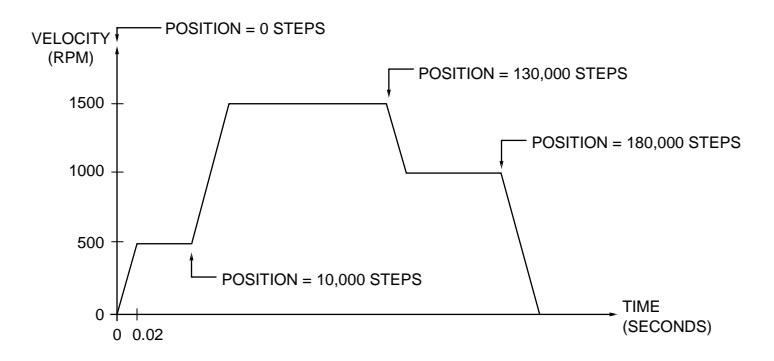

## **BASIC PROGRAMMING EXAMPLES (Cont.) Example 2. . .Jump on input**

Here, the IF. . .THEN command is used to test a discrete input and take action depending upon the state of the input. The jumps in the program depend upon the state of Input 1.

## **Program line Comments**

SETUP: ACCEL.RATE = 10000 SET ACCEL TO 10,000 RPM/S READINPUT: IF INP1 THEN IF INPUT 1 IS HIGH GO.INCR DO INDEX MOVE PAUSE<br>
GOTO READINPUT

BOTO READINPUT

BOTO BACK TO READ ELSE IF INPUT 1 IS LOW GO.INCR DO INDEX MOVE PAUSE PAUSE PAUSE 1 SECOND END END PROGRAM

DECEL.RATE = 10000 SET DECEL RATE TO 10,000 RPM/S RUN.SPEED = 1000<br>
INDEX.DIST = 70000<br>
SET INDEX DISTANCE TO 70.000 SET INDEX DISTANCE TO 70,000 STEPS PAUSE.TIME = 2 SET PAUSE TIME TO 2 SECONDS WHILE MOVING = 1:WEND WAIT TO COMPLETE MOVE<br>PAUSE 2 SECONDS GO BACK TO READ INPUT 1 AGAIN PAUSE. TIME = 1 SET PAUSE TIME TO 1 SECOND FOR X = 1 TO 3<br>GO.INCR GO.INCR CO.INDEX MOVE WAIT TO COMPLETE MOVE NEXT LOOP UNTIL 3 INDEXES COMPLETE END IF END IF. . .THEN. . .ELSE BLOCK

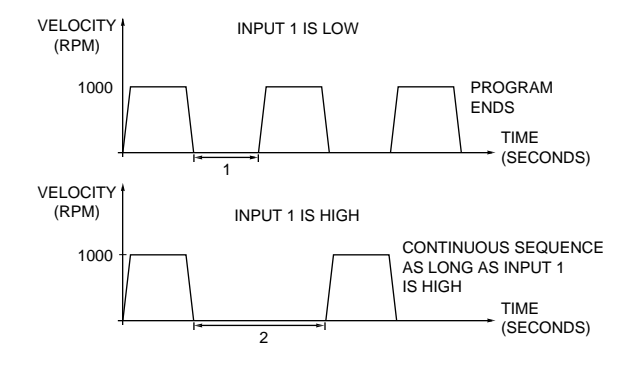

## **BASIC PROGRAMMING EXAMPLES (Cont.) EXAMPLE 3. . .Cut-to-length operation**

In this application, a rotary cut-to-length machine uses a short PacSci ServoBASIC Plus™ program to control independent cutting wheel and material feed axes.

This program drives an industrial terminal, such as the PacSci T10. The user is prompted for feed rate in inches per second and desired cut length in inches. The program then computes the required feed roll motor velocity based on feed roller diameter.

The cutting wheel motor runs at the computed speed as long as Input 1 is True. If Input 1 is brought False, the motor stops and the user is prompted for a new value.

## **Program line Comments**

SETUP: ACCEL.RATE = 10000 SET ACCEL TO 10,000 RPM/S DECEL.RATE = 10000 SET DECEL RATE TO 10,000 RPM/S PROMPTINPUTS: INPUT "FEED RATE (IN/SEC)";FEEDRATE PROMPT USER FOR INPUT INPUT "CUT LENGTH (IN)";CUTLENGTH PROMPT USER FOR INPUT PROFILE: RUN.SPEED = 75\*FEEDRATE/CUTLENGTH CALCULATE RUN SPEED<br>WHILE INPUT 1 IS LOW WHILE INP = 0 WHILE INPUT 1 IS LOW<br>GO.VEL GO. RUN AT CALCULATED S WEND ABORT.MOTION STOP WHEN INPUT 1 IS HIGH<br>GOTO PROMPTINPUTS PROMPT USER FOR NEW PAR

DIR = 1 SET DIRECTION TO COUNTER CLOCKWISE<br>ENABLE = 1 SOFTWARE MOTOR ENABLE ON SOFTWARE MOTOR ENABLE ON

RUN AT CALCULATED SPEED

PROMPT USER FOR NEW PARAMETERS

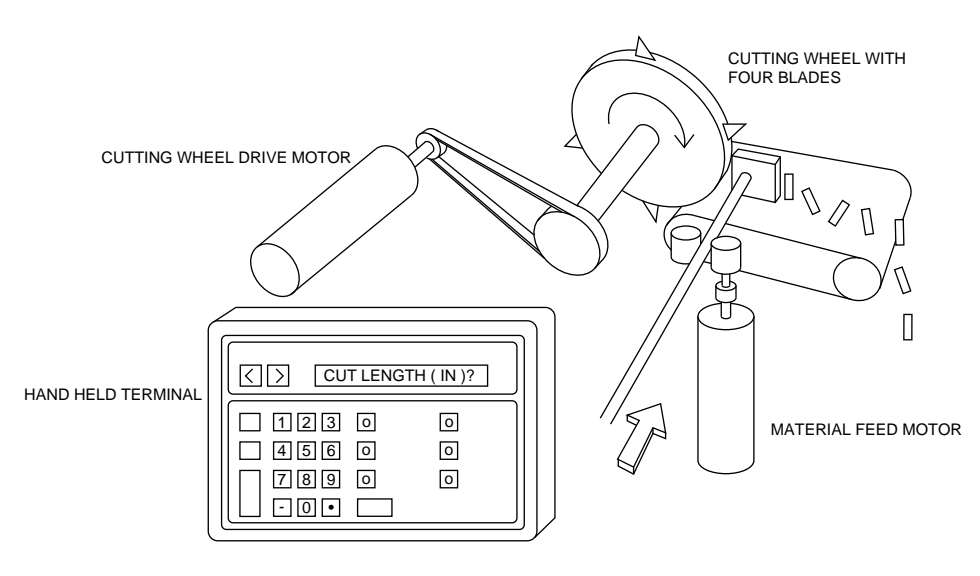

Cut-to-Length Machine

## **BASIC PROGRAMMING EXAMPLES (Cont.) EXAMPLE 4. . .Using WHEN for rapid response**

The PacSci ServoBASIC Plus™ instruction WHEN will help you achieve high speed response to inputs.

This program rotates a cutting blade one full revolution on the off-to-on transition of input INP7. WHEN ensures that the incremental move is initiated within one millisecond of the input transition.

Typically, the cut command is derived from an encoder and counter, which measure length of material passing the blade.

**Program line Comments** SETUP:<br>ACCEL.RATE = 40000 NOTENABLED: PAUSE FOR 1 SECOND PAUSE FOR 1 SECOND WEND UNTIL ENABLE INPUT IS ACTIVATED MOVE: GOTO MOVE GO BACK TO MOVE

SET ACCEL TO 40,000 RPM/S DECEL.RATE = 40000 SET DECEL RATE TO 40,000 RPM/S SET RUN SPEED TO 1200 RPM INDEX.DIST = 4096 SET INDEX DISTANCE TO 4096 STEPS  $IN.POS.LIMIT = 100$ <br>OUTPUTS = 4095 SET ALL OUTPUTS OFF (HIGH) OUTPUTS = 4095<br>
PAUSE.TIME = 1 SET PAUSE TIME TO 1 SECONI SET PAUSE TIME TO 1 SECOND ENABLE = 1 SOFTWARE MOTOR ENABLE ON WHILE ENABLE = 0 IF ENABLE INPUT IS NOT ACTIVE OUT1 = 0 BLINK OUTPUT 1 ON (LOW) AND OFF (HIGH)

OUT7 = 0<br>
WHILE INP7 = 0:WEND<br>
WAIT FOR INPUT 7 TO GO F WAIT FOR INPUT 7 TO GO HIGH WHEN INP7 =  $0$ , GO.INCR MOVE WHEN INPUT 7 GOES LOW OUT7 = 1 TURN OUTPUT 7 OFF (HIGH) WHILE IN.POSITION < >1:WEND WAIT FOR MOVE COMPLETE

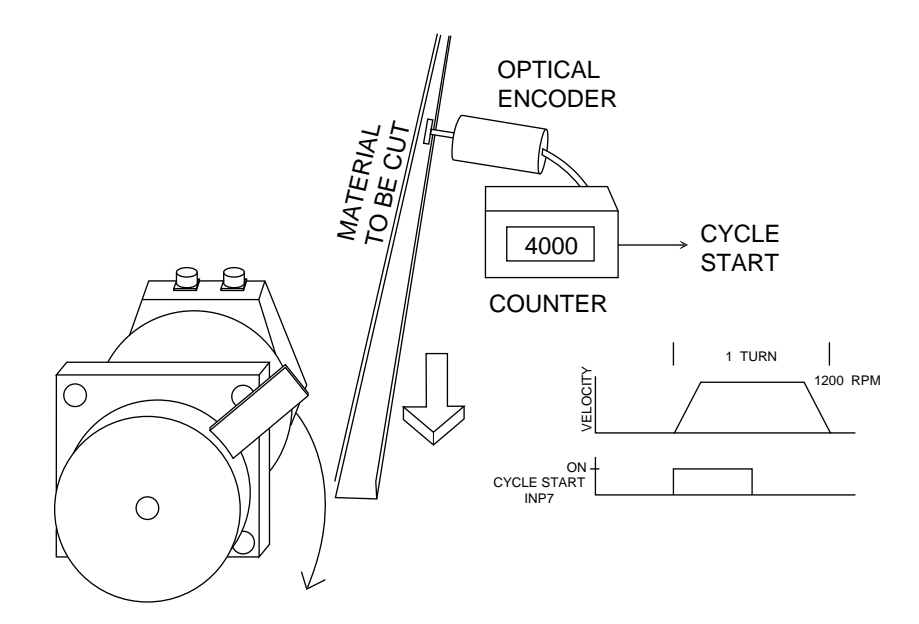

## **ADVANCED PROGRAMMING EXAMPLES (Cont.) EXAMPLE 5. . .Programmable limit switches (cont. on next page)**

The following program generates a motion profile typical of transfer line slide drives.

Because absolute positioning is required, homing to a mechanical home limit switch is initiated by an off-to-on transition of input INP7. The mechanical home limit switch is connected to INP1. The SEEK\_HOME subroutine supports the mechanical homing operation and establishes the zero position (POS.COMMAND = 0) electrical reference.

Outputs OUT2 and OUT3 are programmed as "programmable limit switches" using the POS.CHK commands. They indicate, within two milliseconds, whether actual position is above or below specified values.

For example, OUT2 could signal the bed drive that the tool is fully withdrawn and the workpiece can now be transferred to the next station.

OUT4 is programmed to be on whenever the tool is in the workpiece. Such an output might be used to control cooling fluid.

The HOME block initiates the homing function on a high to low transition of input 7. In the SETLIMITS block, the function of the limit switches is established.

## **TRANSFER LINE SLIDE DRIVE PROGRAM**

#### **Program line Comments**

INITIALSETUP: NOTENABLED: PAUSE FOR 1 SECOND OUT1 = 1 AND OFF (HIGH) PAUSE **FOR 1 SECOND** HOME: OUT7 = 0 TURN ON (LOW) OUTPUT 7  $DIR = 1$  $RUN.SPEED = 1000$ CALL SEEK\_HOME SET LIMITS: MOVETOSTART: RAPIDTRAVERSE:

ACCEL.RATE = 10000 SET ACCEL TO 10,000 RPM/S DECEL.RATE = 10000 SET DECEL RATE TO 10,000 RPM/S<br>RUN.SPEED = 100 SET RUN SPEED TO 100 RPM SET RUN SPEED TO 100 RPM OUTPUTS = 4095 SET ALL OUTPUTS OFF (HIGH) PAUSE.TIME = 1 SET PAUSE TIME TO 1 SECOND POS.CHK1.OUT = 0 TURN OFF POSITION CHECK 1<br>POS.CHK2.OUT = 0 TURN OFF POSITION CHECK 2 TURN OFF POSITION CHECK 2 POS.CHK3.OUT = 0 TURN OFF POSITION CHECK 3 DIR = 1 SET DIRECTION TO COUNTER CLOCKWISE ENABLE = 1 SOFTWARE MOTOR ENABLE ON WHILE ENABLED < > 1 IF ENABLE INPUT IS NOT ACTIVE OUT1 = 0 BLINK OUTPUT 1 ON (LOW) WEND WEND UNTIL ENABLE INPUT IS ACTIVATED

WHILE INP7 = 0:WEND<br>
WAIT FOR INPUT 7 TO RETURN<br>
WAIT FOR INPUT 7 TO RETURN WAIT FOR INPUT 7 TO RETURN LOW OUT7 = 1 TURN OFF (HIGH) OUTPUT 7

POS.CHK2 = 8392 STEPS SET POSITION CHECK 2 AT 8392 STEPS POS.CHK3 = 44856 SET POSITION CHECK 3 AT 44,856 STEPS POS.CHK2.OUT = 11 OUTPUT 2 ON WHEN POSITION < POS.CHK2 POS.CHK3.OUT = 10 OUTPUT 3 ON WHEN POSITION > POS.CHK3

ACCEL.RATE = 10000 SET ACCEL TO 10,000 RPM/S RUN.SPEED = 500 SET RUN SPEED TO 500 RPM TARGET.POS = 8192 SET TARGET POSITION TO 8192 STEPS IN.POS.LIMIT = 10 SET IN POSITION LIMIT TO  $\pm$  10 STEPS OUT4 = 1 TURN OUTPUT 4 OFF (HIGH) GO TO MOVE SUBROUTINE OUT7 = 0 TURN OUTPUT 7 ON (LOW) WHILE INP7 = 0:WEND WAIT FOR INPUT 7 TO GO HIGH OUT7 = 1 TURN OUTPUT 7 OFF (HIGH)

ACCEL.RATE = 10000 SET ACCEL RATE TO 10,000 RPM/S RUN.SPEED = 500 SET RUN SPEED TO 500 RPM TARGET.POS = 40960 SET TARGET POSITION TO 40,960 STEPS IN.POS.LIMIT = 50 SET IN POSITION LIMIT TO  $\pm$  50 STEPS<br>OUT4 = 1 TURN OUTPUT 4 OFF (HIGH) GOSUB ABSMOVE GO TO MOVE SUBROUTINE

## **ADVANCED PROGRAMMING EXAMPLES (Cont.) EXAMPLE 5. . .Programmable limit switches (cont. from prev. page)**

**Program line Comments** DRILL: ACCEL.RATE = 1000 SET ACCEL RATE TO 1000 RPM/S<br>RUN.SPEED = 10 SET RUN SPEED TO 10 RPM SET RUN SPEED TO 10 RPM TARGET.POS =  $45056$ <br>
IN.POS.LIMIT =  $5$ <br>
IN.POS.LIMIT =  $5$ SET IN POSITION LIMIT TO  $±$  5 STEPS OUT4 = 0 TURN OUTPUT 4 ON (LOW) GOSUB ABSMOVE GO TO MOVE SUBROUTINE<br>PAUSE FOR 1 SECOND PAUSE PAUSE FOR 1 SECOND WITHDRAW:<br>ACCEL.RATE = 1000 SET ACCEL RATE TO 1000 RPM/S RUN.SPEED = 100 SET RUN SPEED TO 100 RPM TARGET.POS = 40910 SET TARGET POSITION TO 40,910 STEPS IN.POS.LIMIT = 50 SET IN POSITION LIMIT TO  $\pm$  50 STEPS<br>OUT4 = 0 TURN OUTPUT 4 ON (LOW) OUT4 = 0<br>
GOSUB ABSMOVE<br>
GO TO MOVE SUBROUTINE GO TO MOVE SUBROUTINE GOTO MOVETOSTART **GO BACK TO START** GO.ABS<br>
WHILE NOT IN.POSITION:WEND WAIT UNTIL MOVE CO WHILE NOT IN.POSITION:WEND WAIT UNTIL MOVE COMPLETE<br>RETURN TO GOSUB RETURN RETURN TO GOSUB END SIMPLIFIED SEEK\_HOME ROUTINE REM HOME SWITCH IS ACTIVE ON FALLING EDGE (CLOSES). THIS ROUTINE REM COMMANDS MOTION UNTIL SWITCH SIGNAL GOES LOW, THEN REVERSES REM DIRECTION AND DETERMINES LOCATION OF LOW-TO-HIGH REM SWITCH SIGNAL (OPENING SWITCH) AND REM ESTABLISHES ELECTRICAL HOME (POS.COMMAND = 0). SUB SEEK\_HOME GO.VEL  $RUN.SPEED = 0$ WHEN  $INP1 = 0$ , GO.VEL WHILE MOVING = 1:WEND IF DIR = 1 THEN DIR =  $0$  ELSE DIR = 1  $RUN.SPEED = 5$ GO.VEL  $RUN.SPEED = 0$ WHEN  $INP1 = 1$ , GO.VEL POS.COMMAND = POS.COMMAND = WHEN.PCMD

END SUB

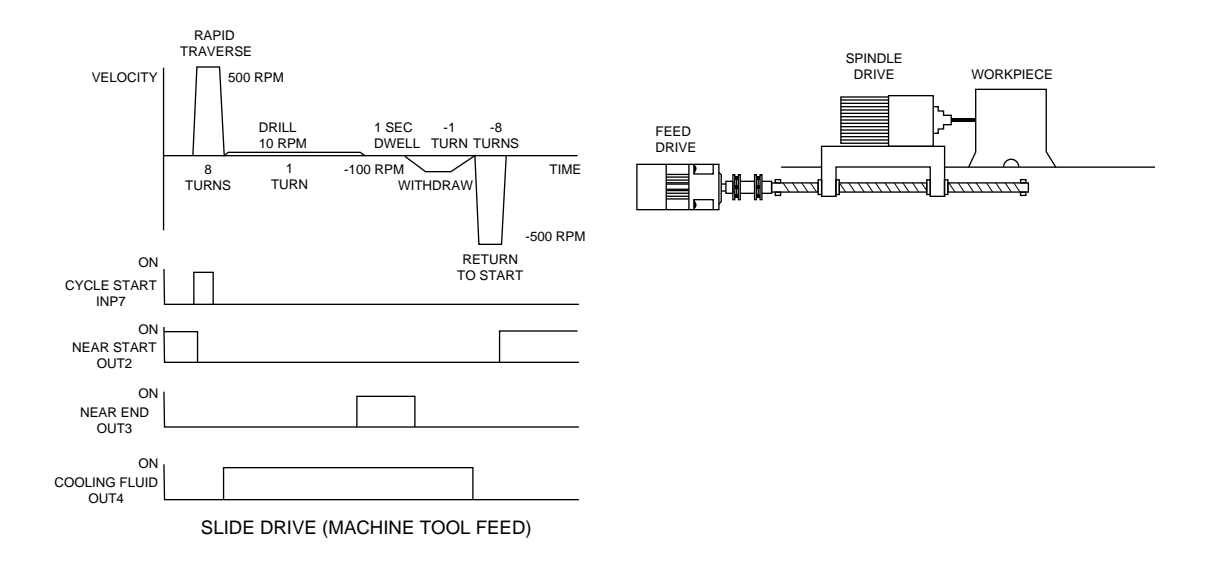

## **ADVANCED PROGRAMMING EXAMPLES (Cont.) EXAMPLE 6. . .Electronic gearing**

In electronic gearing, a slave axis is electronically geared to a master. The master has a 1024 line encoder and is used in quadrature to produce 4096 transitions per revolution. The slave accepts 4096 transitions per revolution for a one to one ratio with the master. Electronic gearing is activated by an off to on transition of INP7.

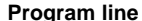

SETUP: NOTENABLED: WHILE ENABLED < > 1 IF ENABLE INPUT IS NOT ACTIVE PAUSE FOR 1 SECOND PAUSE FOR 1 SECOND GEARINGON: DIRECTION: IF INP6 = 0 THEN IF INPUT 6 IS LOW, SET  $IF INPS = 0 THEN$  IF INPUT 5 IS LOW, SET END IF END IF. . . THEN BLOCK

#### **Program line Comments**

OUTPUTS = 4095 TURN ALL OUTPUTS OFF (HIGH) GEARING = 0 TURN ALL ELECTRONIC GEARING OFF<br>ENC.OUT = 1024 FER TOR 1024 PPR ENCODER SET FOR 1024 PPR ENCODER RATIO = 1<br>ACCEL.RATE = 10000 SET ACCEL TO 10,000 RPM/S SET ACCEL TO 10,000 RPM/S DECEL.RATE = 100000 SET DECEL RATE TO 100,000 RPM/S RUN.SPEED = 10 SET RUN SPEED TO 10 RPM OUT7 = 0<br>
PAUSE.TIME = 1 TURN OUTPUT 7 ON (LOW)<br>
SET PAUSE TIME TO 1 SEC SET PAUSE TIME TO 1 SECOND ENABLE = 1 SOFTWARE MOTOR ENABLE ON

OUT1 = 0 BLINK OUTPUT 1 ON (LOW) AND OFF (HIGH) WEND WEND UNTIL ENABLE INPUT IS ACTIVATED

WHILE INP7 = 0:WEND<br>
WAIT FOR INPUT 7 TO RETURN<br>
WAIT FOR INPUT 7 TO RETURN WAIT FOR INPUT 7 TO RETURN LOW GEARING = 1 TURN ELECTRONIC GEARING ON OUT7 = 1 TURN OUTPUT 7 OFF (HIGH) OUT5 = 0 TURN OUTPUT 5 ON (LOW) OUT6 = 0 TURN OUTPUT 6 ON (LOW)

DIR = 0 DIRECTION OF 10 RPM VELOCITY TO CW GO.VEL SUPERIMPOSE 10 RPM ONTO GEARING GOTO DIRECTION GO BACK TO LOOK AT INPUT 6<br>END IF END IF. . . THEN BLOCK DIR = 0 DIRECTION OF 10 RPM VELOCITY TO CCW<br>GO.VEL GO. DIERIMPOSE 10 RPM ONTO GEARING GO.VEL GO.VEL SUPERIMPOSE 10 RPM ONTO GEARING<br>GOTO DIRECTION GO BACK TO LOOK AT INPUT 6 GO BACK TO LOOK AT INPUT 6 ABORT.MOTION STOP SUPERIMPOSED 10 RPM VELOCITY GOTO DIRECTION GO BACK TO LOOK AT INPUT 6

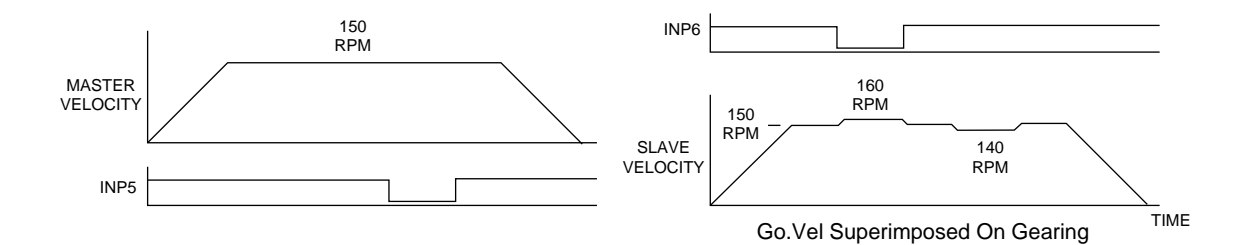

## **ADVANCED PROGRAMMING EXAMPLES (Cont.) EXAMPLE 7. . . PacLAN™ Multi-axis position control capability using** SC750 single axis digital position controllers

The PacLAN™ enhancement is a local area network (LAN) system that allows multiple single axis SC750 controllers to be integrated to provide effective and economical solutions to many multi-axis motion control applications. SC750 controllers networked via PacLAN provide distributed motion control and replace centralized multi-axis controllers. Using PacLAN, information can be exchanged with any SC750 controller on the network. Easy application monitoring and adjustments are made using a single operator interface or a host computer.

The 2.5 megabaud PacLAN allows up to 255 axes (nodes) to communicate and share information at distances up to 500 feet. PacLAN is a token passing communications port that utilizes CRC error detection, message acknowledgement, rugged twinaxial cabling and a fully transformer-isolated cable driver for reliable communications in high noise industrial environments.

This example shows the ease of synchronized motion in two axes with an input to the first axis.

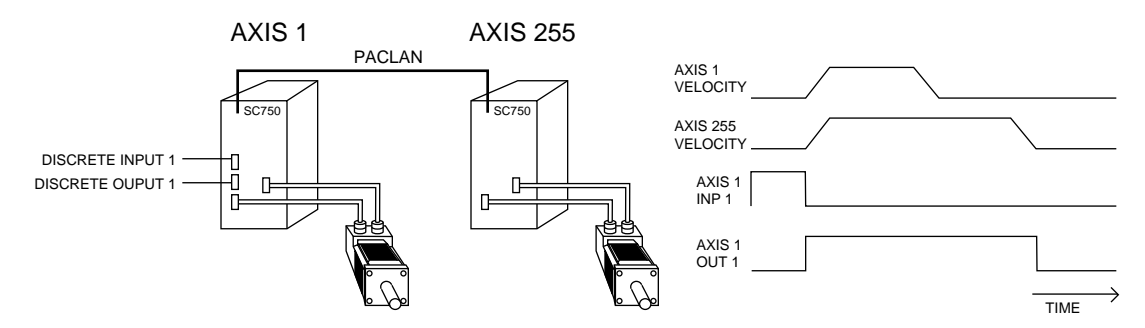

The program for axis 1 waits for a one-to-zero transition of its discrete input 1 before initiating a ten turn incremental move. Similarly, axis 255 waits for the same transition to initiate a 20 turn incremental move. The program in axis 255 indicates that it is looking at an input to axis 1 by using the variable name "INP1[1]." The bracketed "1" is a call to PacLAN to fetch the data from axis 1 over the network. The network is also used to insure that both axes are in position before another move can be initiated.

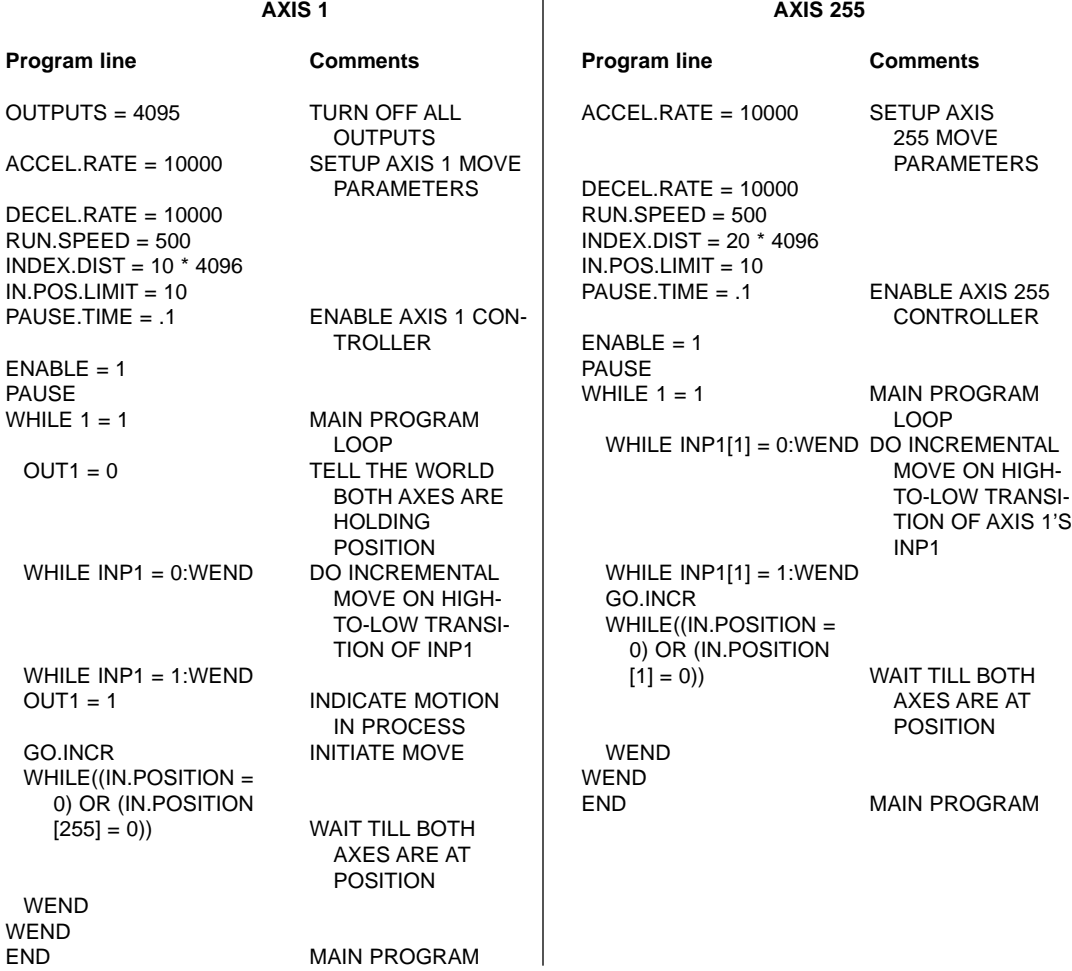